## **MSc Comptabilité, Contrôle et Finance**

**Année de mise à niveau préalable 2023-2024**

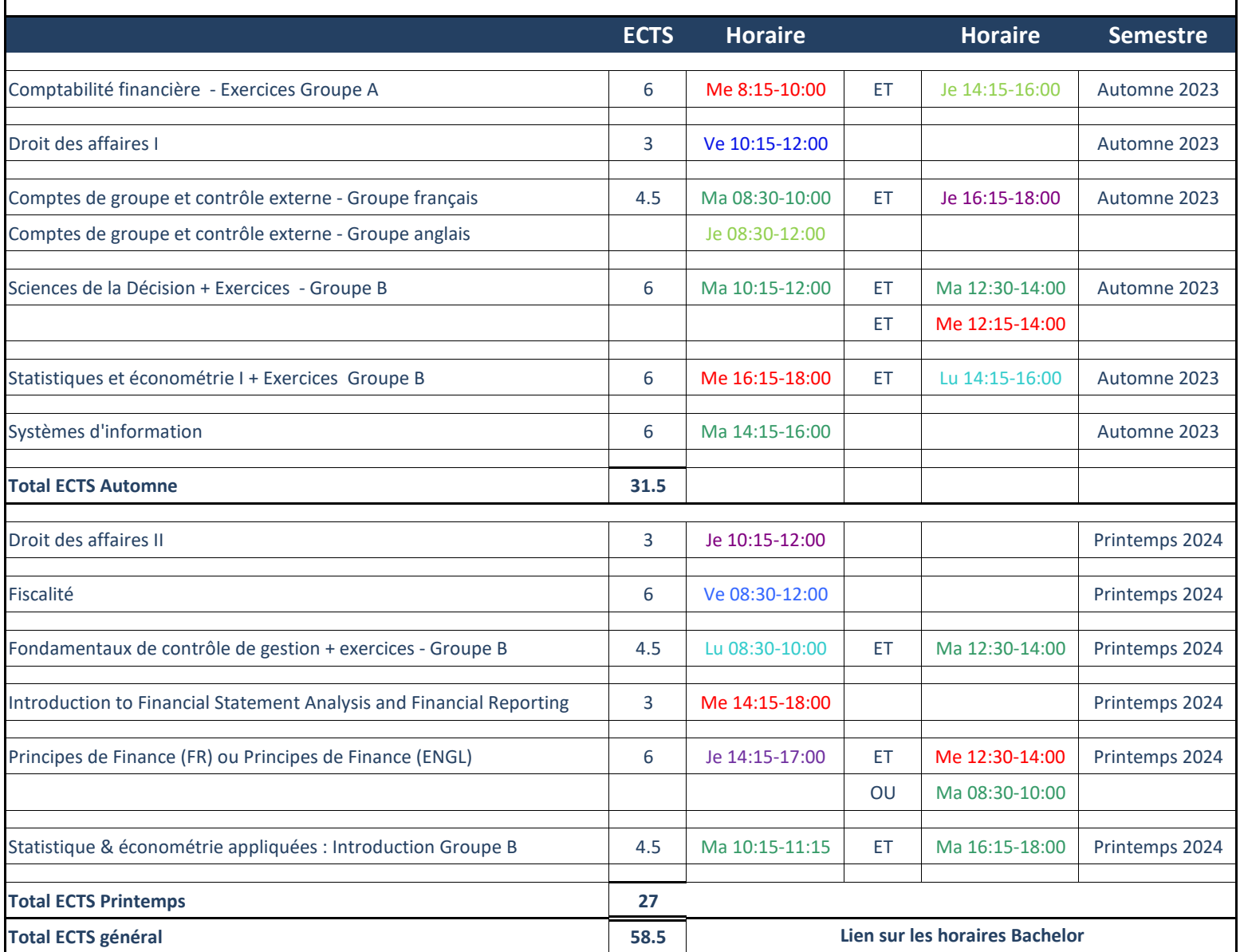